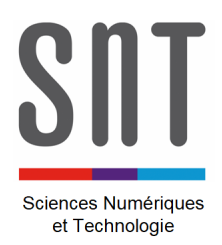

## **CARTE MICROBIT – VOITURE MacQueen**

## *Applications avancées*

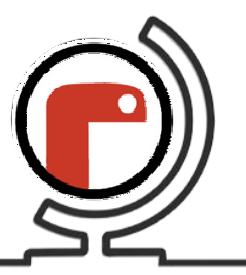

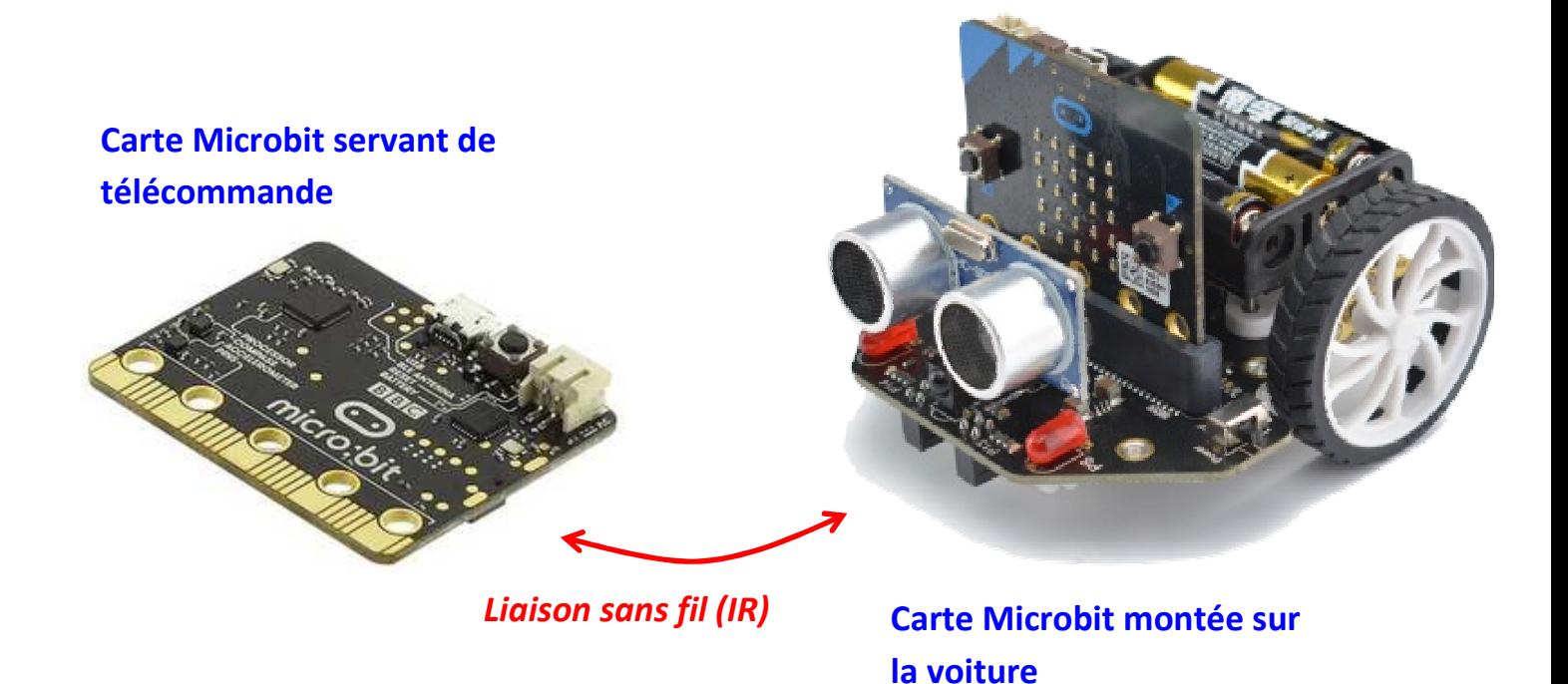

*Il est conseillé d'avoir préalablement étudié les programmes de base relatifs au fonctionnement de la carte Microbit et de la voiture MacQueen.* 

## **Liste des programmes disponibles :**

- $\rightarrow$  TEST UNITAIRE
	- **Prog carte MacQueen.py**
	- **Prog carte télécommande.py**

## $\rightarrow$  PILOTAGE MOTEUR

\_\_\_\_\_\_\_\_\_\_\_\_\_\_\_\_\_\_\_\_\_\_\_\_\_\_\_\_\_\_\_\_\_\_\_\_\_\_\_\_\_\_\_\_\_

- **Prog carte MacQueen.py**
- Prog carte télécommande.py